## **STS/QIS Suche**

Zwei Beispiele um auf STS/QIS suchend zuzugreifen.

Das VQL-Statement ist so definiert, dass es variable Anzahl von Attributen verträgt.

## Dies ist die **Grundlage** für die Beispiele.

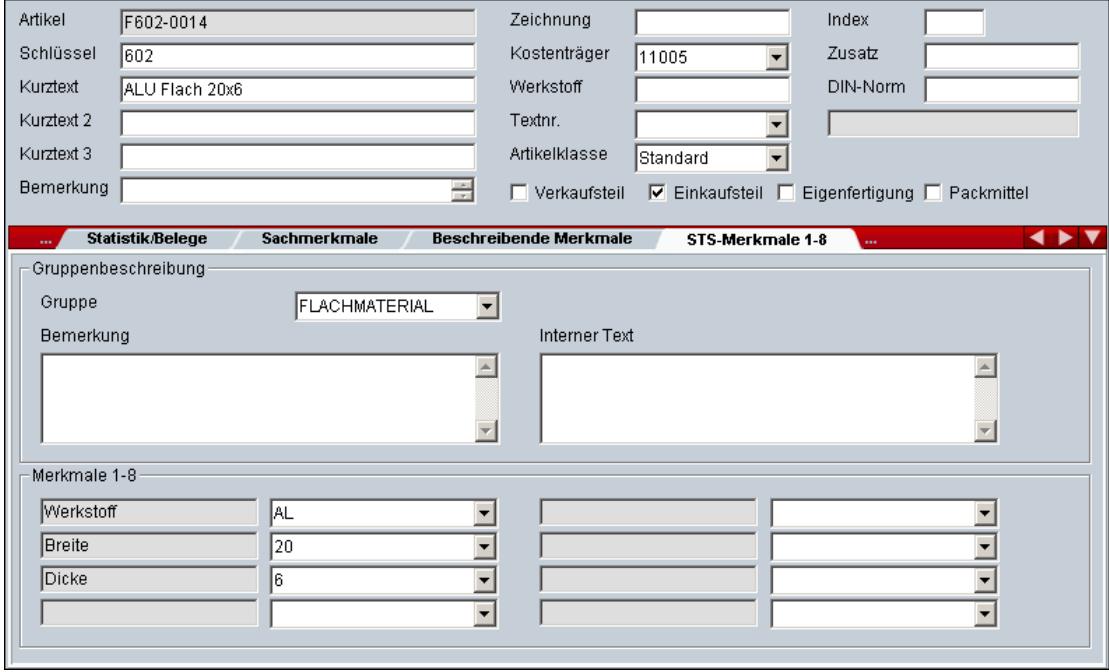